## Measuring Gravitational Tides with Arduino

J.R. Leeman C. Ammon

**Department of Geosciences The Pennsylvania State University** 

December 16, 2015

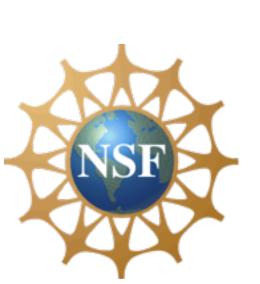

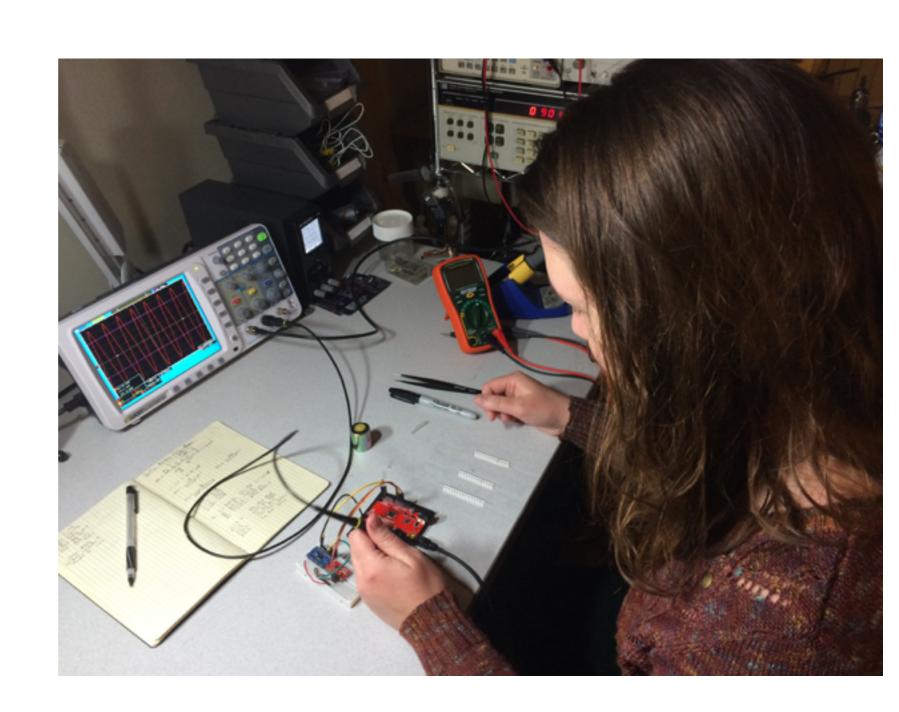

## Measuring Gravitational Tides with Arduino

J.R. Leeman C. Ammon

**Department of Geosciences The Pennsylvania State University** 

December 16, 2015

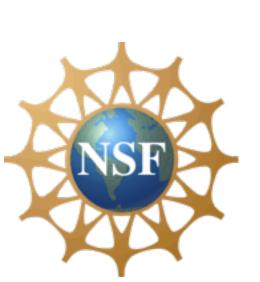

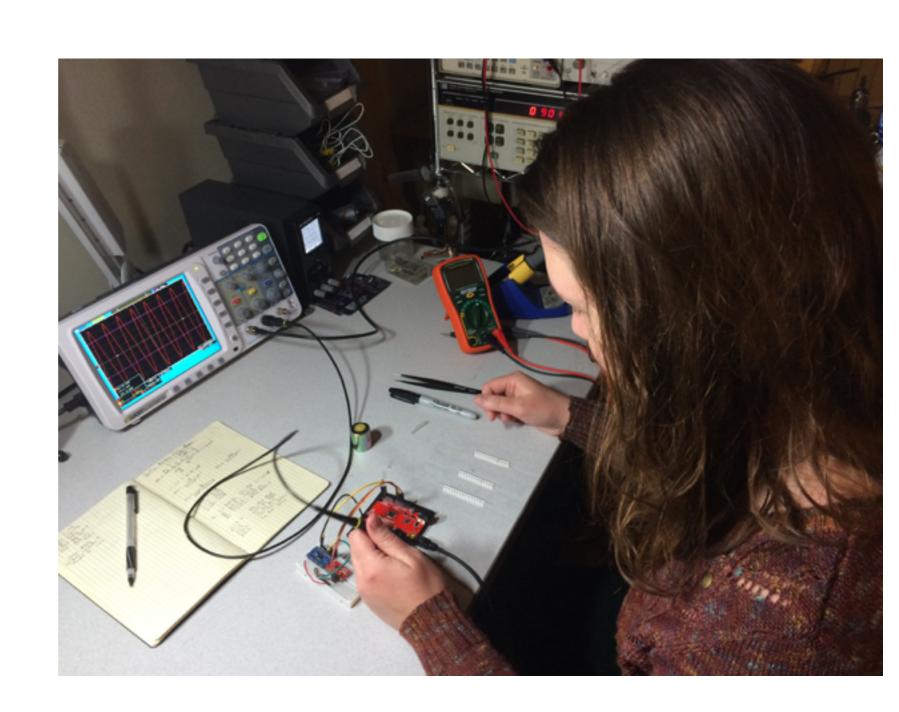

# Measuring Gravitational Tides with Arduino Everything Else

J.R. Leeman C. Ammon

**Department of Geosciences The Pennsylvania State University** 

December 16, 2015

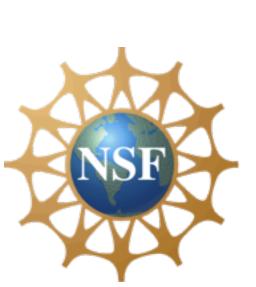

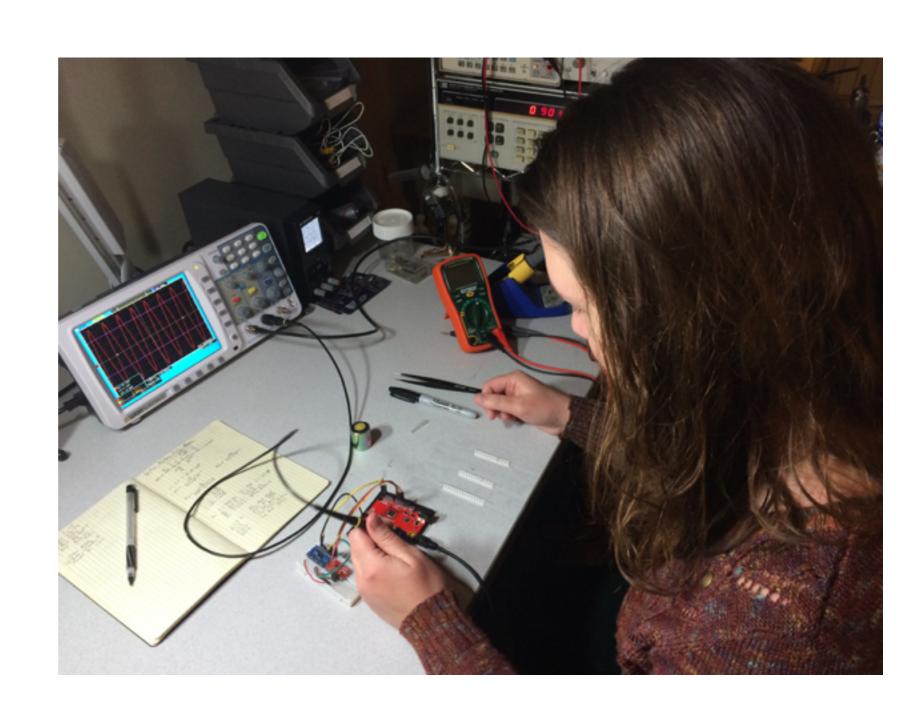

#### Our story starts with a magazine article and kit

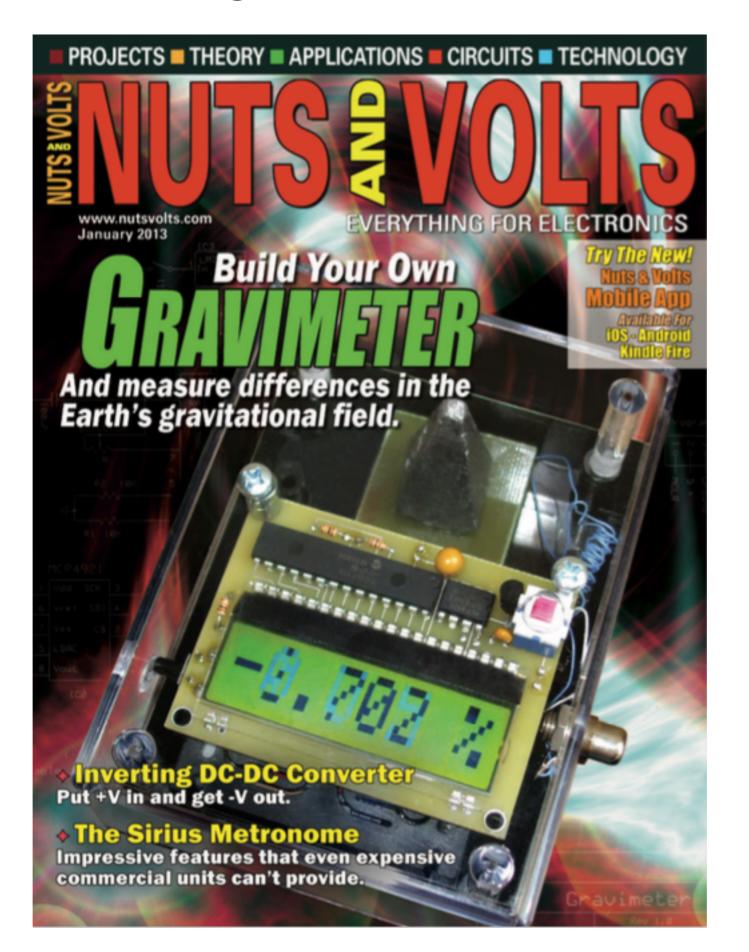

#### The idea is a simple variable resistor sensitive to the tide

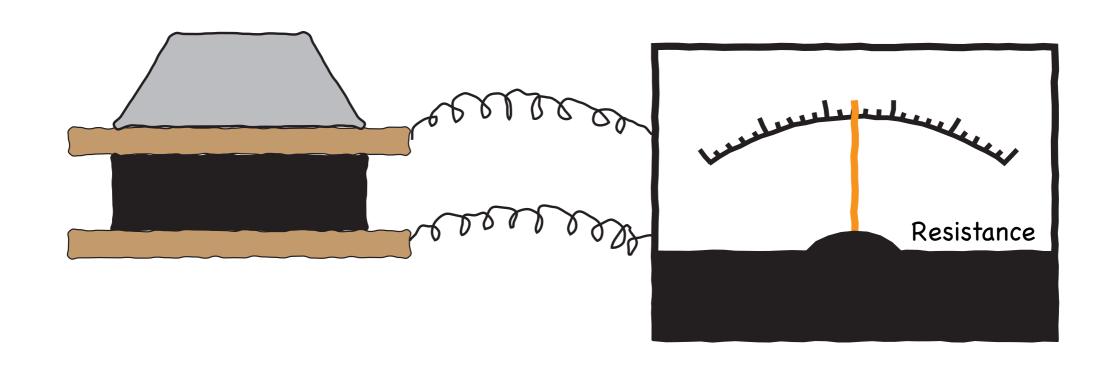

"Average" Gravity

#### The idea is a simple variable resistor sensitive to the tide

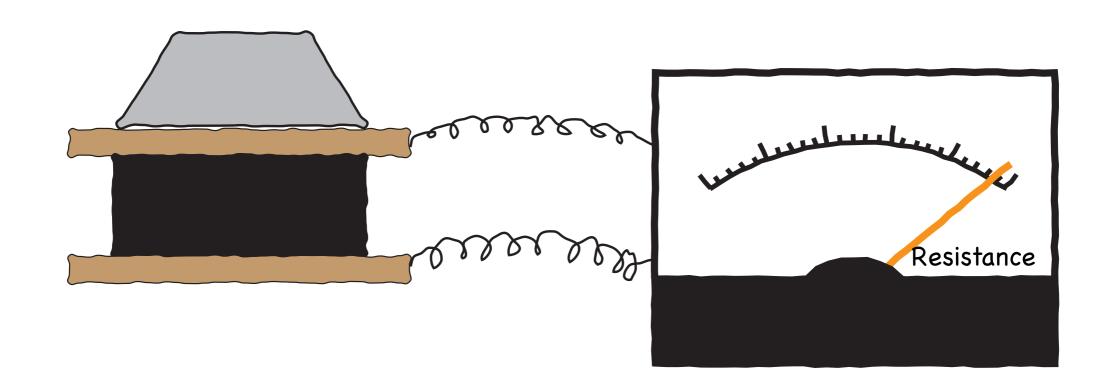

Anomalously Low Gravity

#### The idea is a simple variable resistor sensitive to the tide

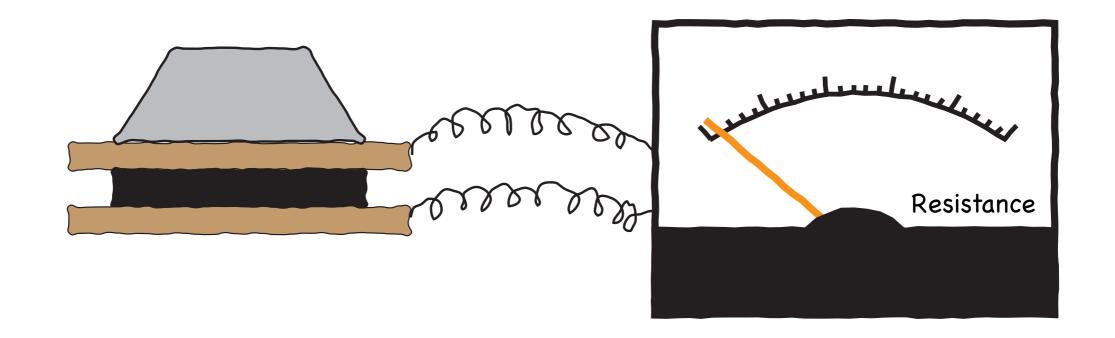

Anomalously High Gravity

#### The author of the article even showed some data

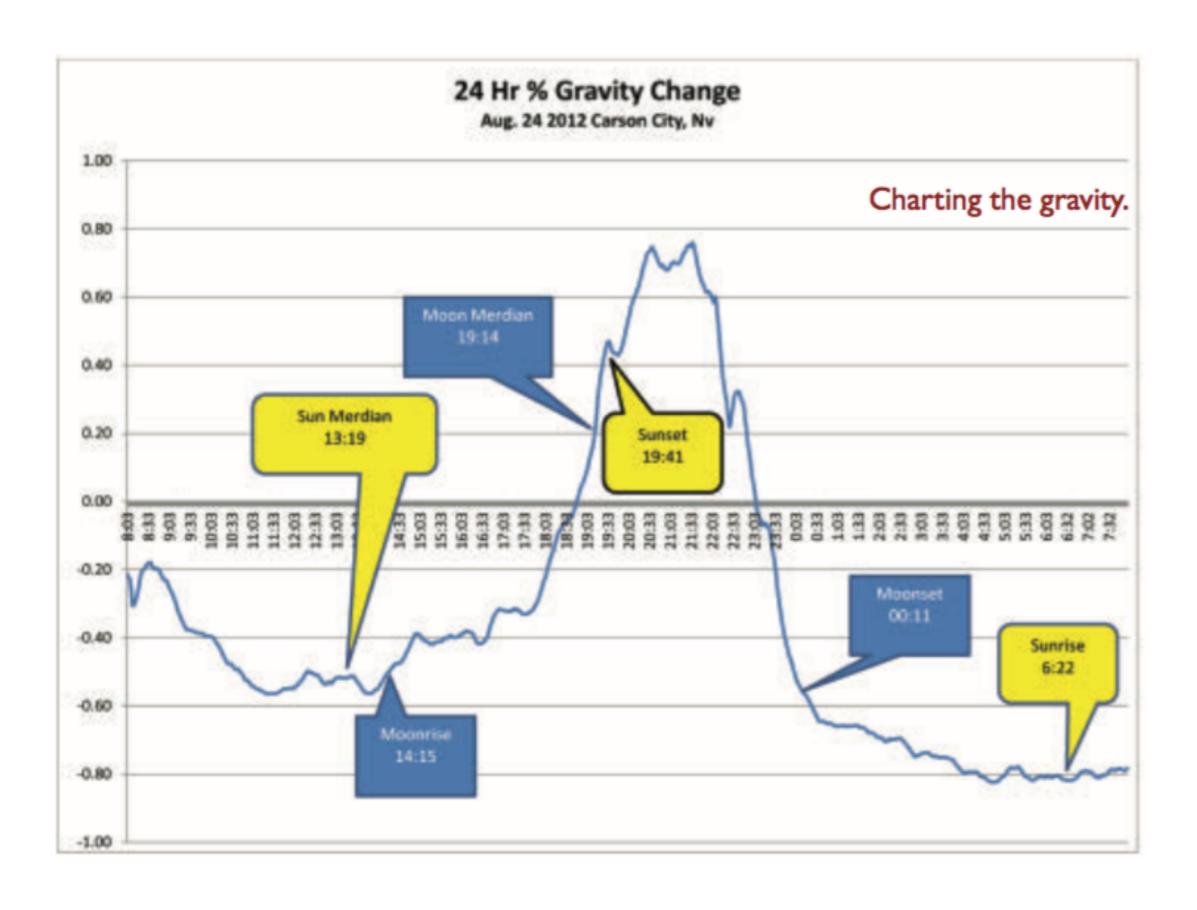

## Alright! Let's build one and be very careful

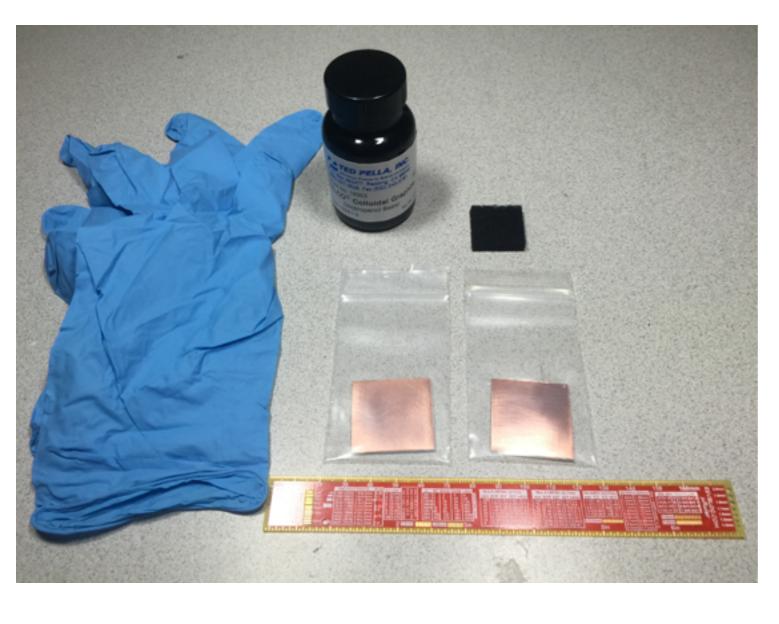

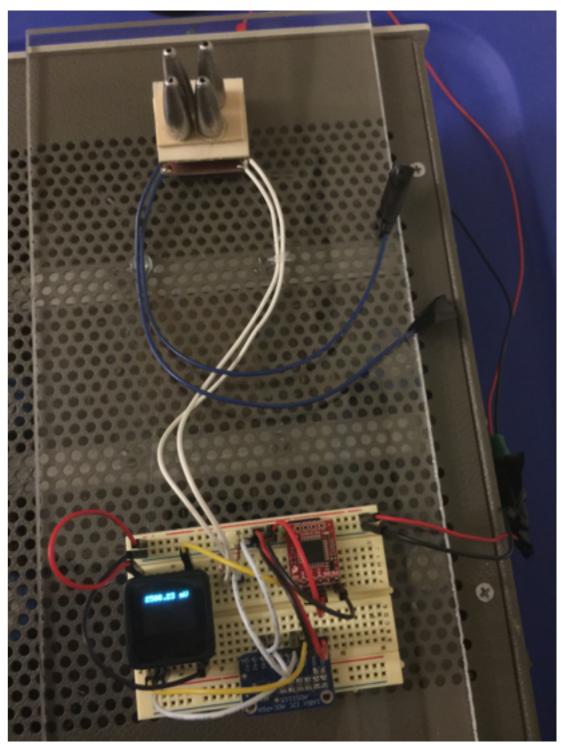

#### We need to use a model to very that we see what we expect

#### Formulas for Computing the Tidal Accelerations Due to the Moon and the Sun<sup>1</sup>

#### I. M. LONGMAN

Institute of Geophysics, University of California Los Angeles, California

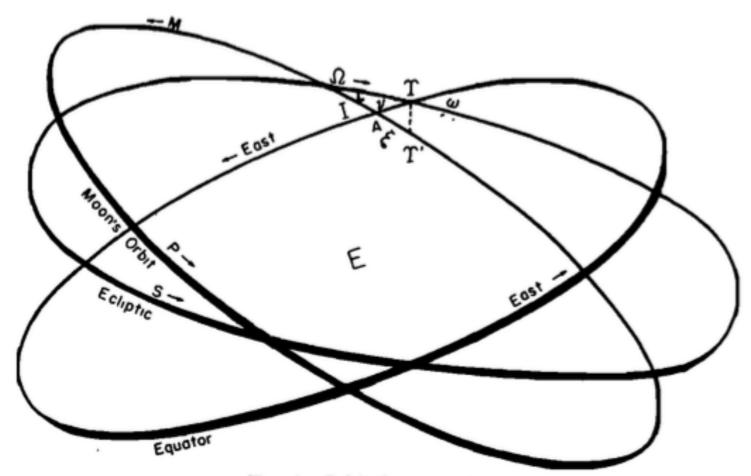

Fig. 1-Orbital parameters.

#### We know the model works and matches expensive instruments

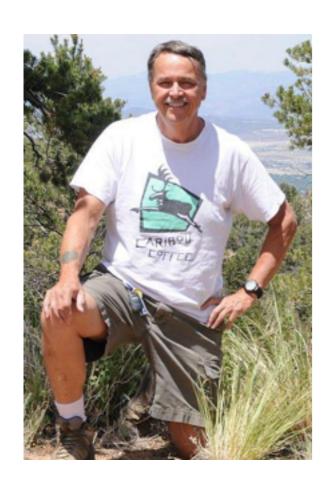

Jud Ahern (OU)

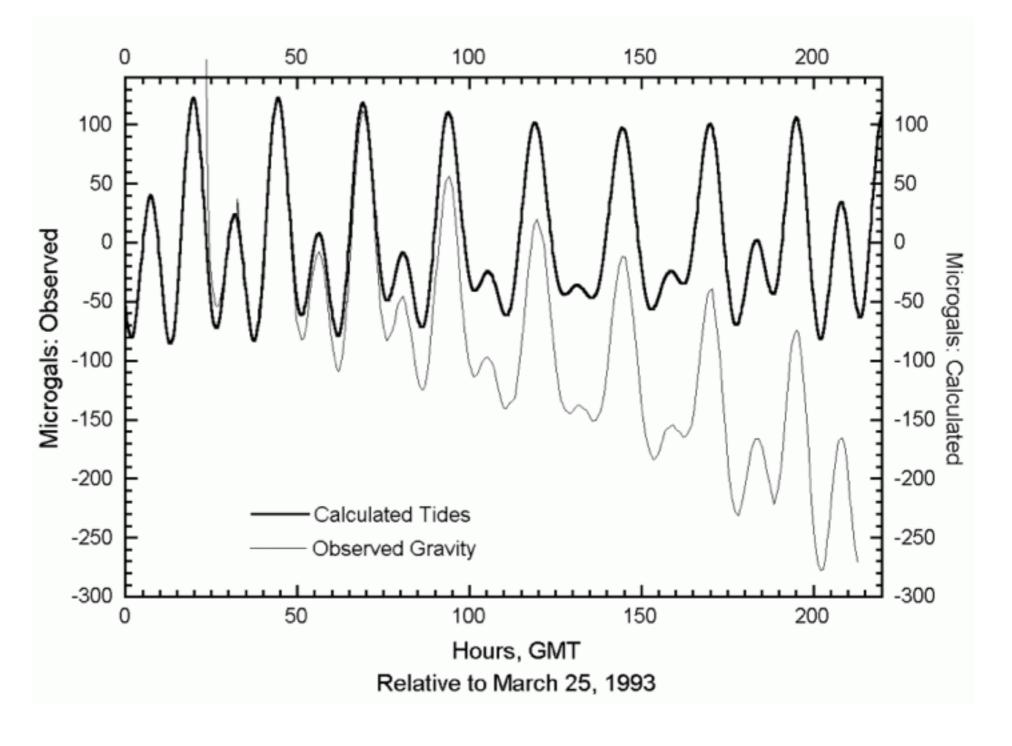

#### I decided to write a Python module to help analyze the data

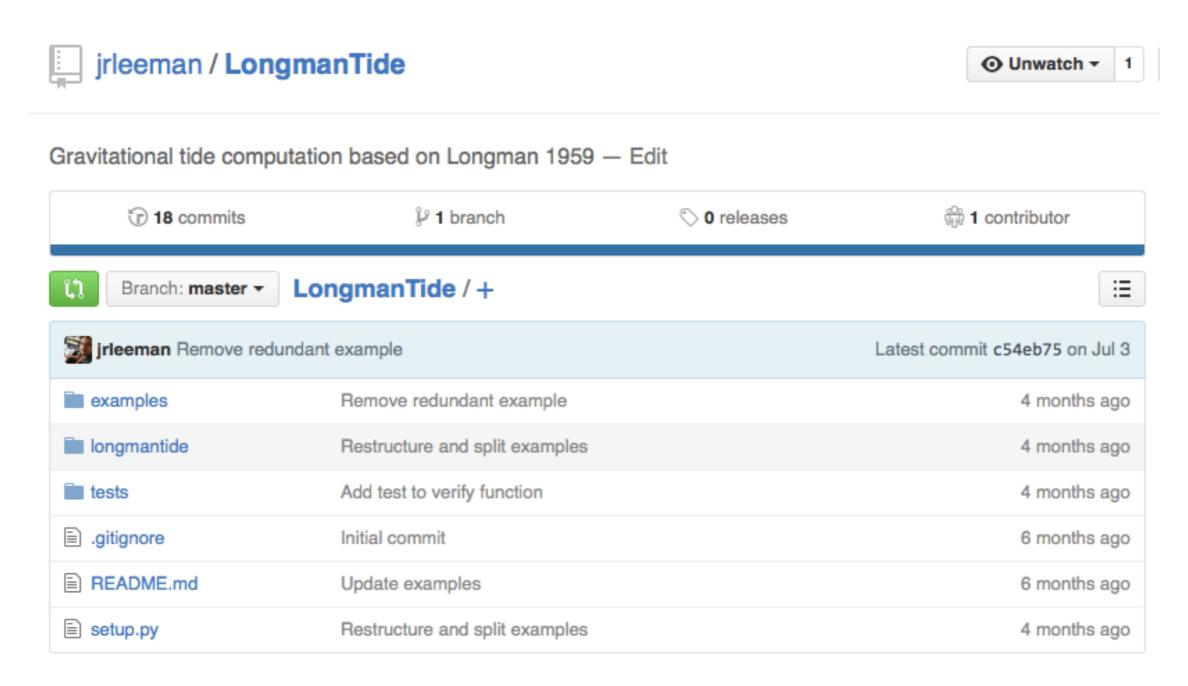

github.com/jrleeman/longmantide

#### Ok, let's look at our data compared to the model

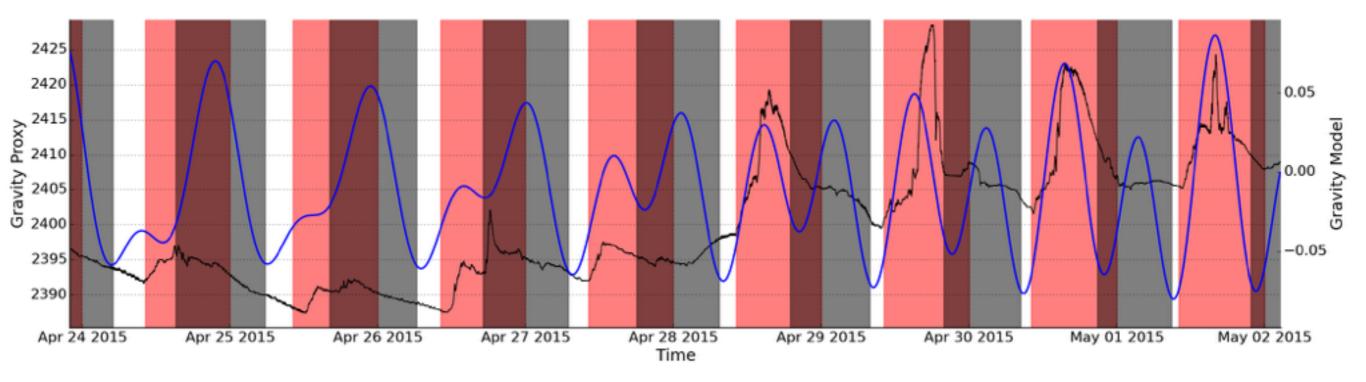

#### Ok, let's look at our data compared to the model

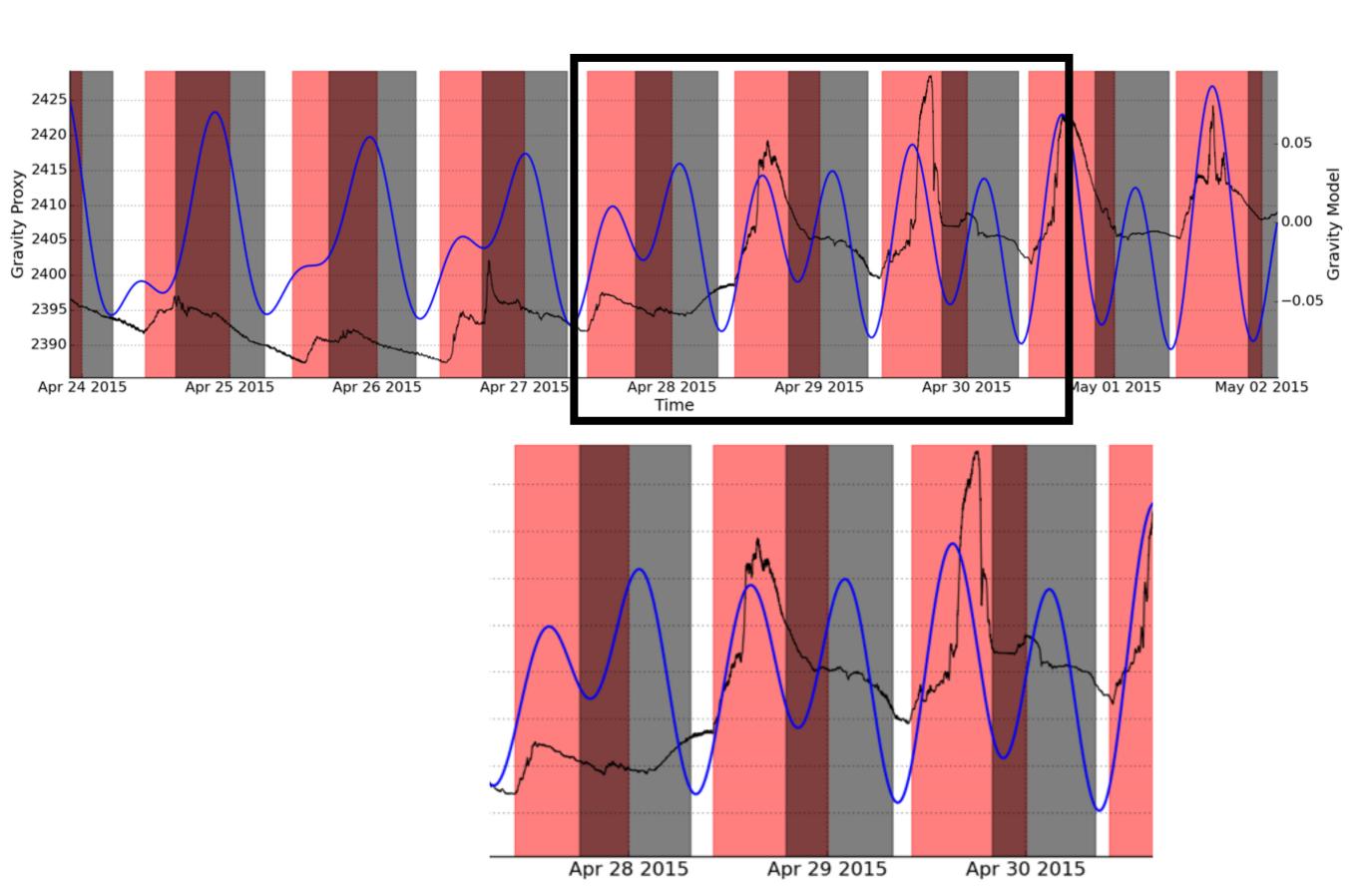

#### Turns out, it wasn't consistent. Time to build it better

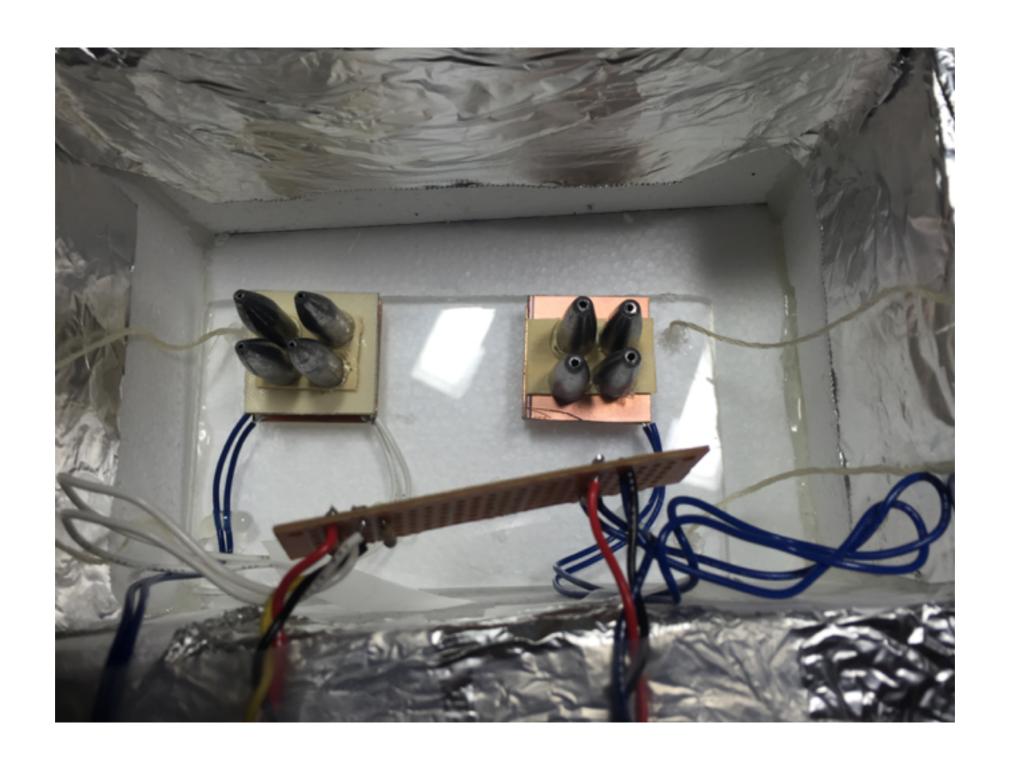

#### Turns out, it wasn't consistent. Time to build it better

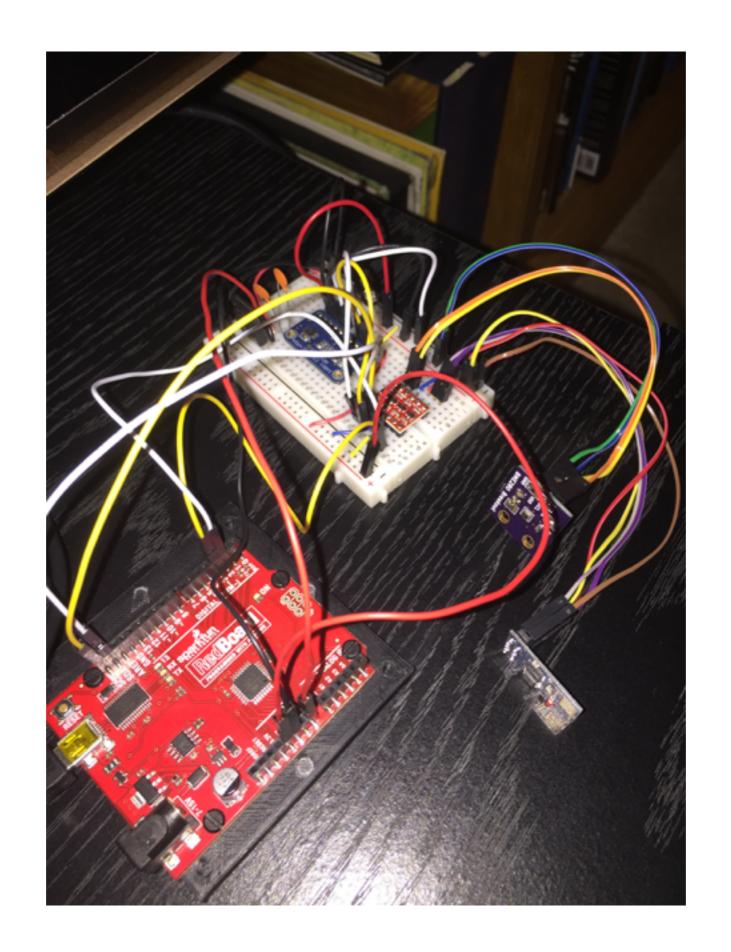

#### Turns out, it wasn't consistent. Time to build it better

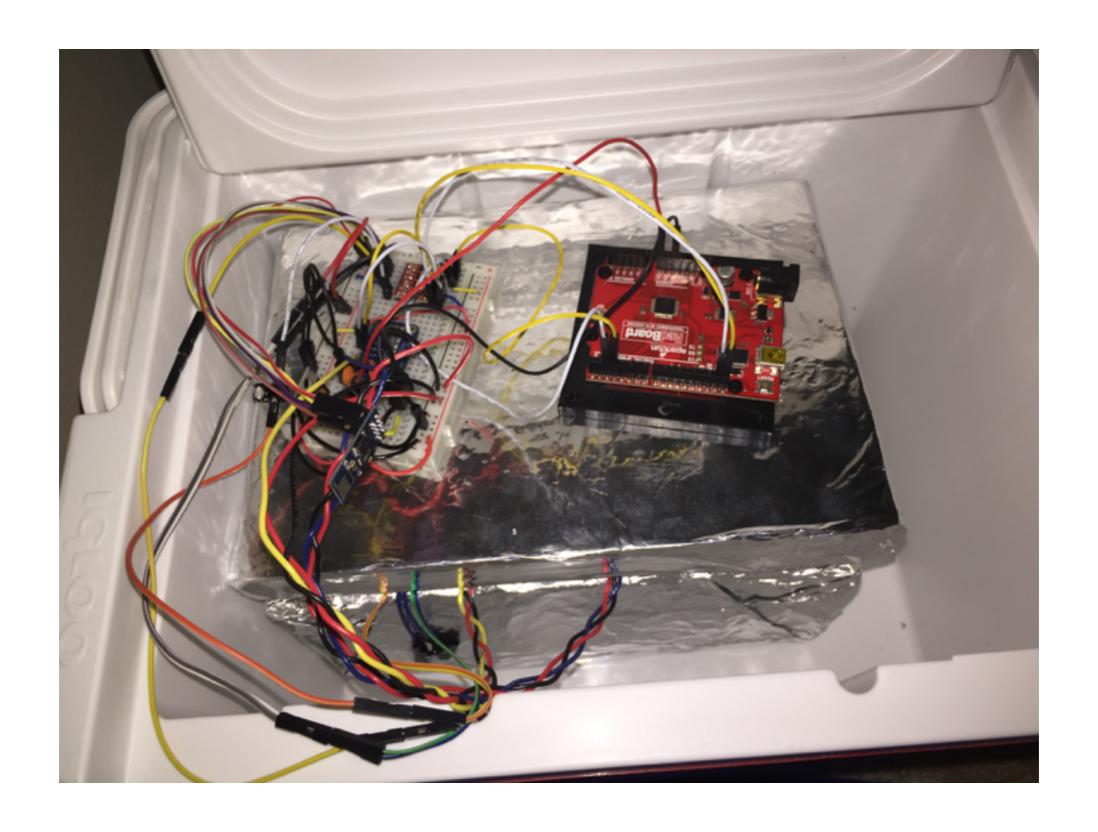

#### Sensors are strongly correlated with temperature and humidity

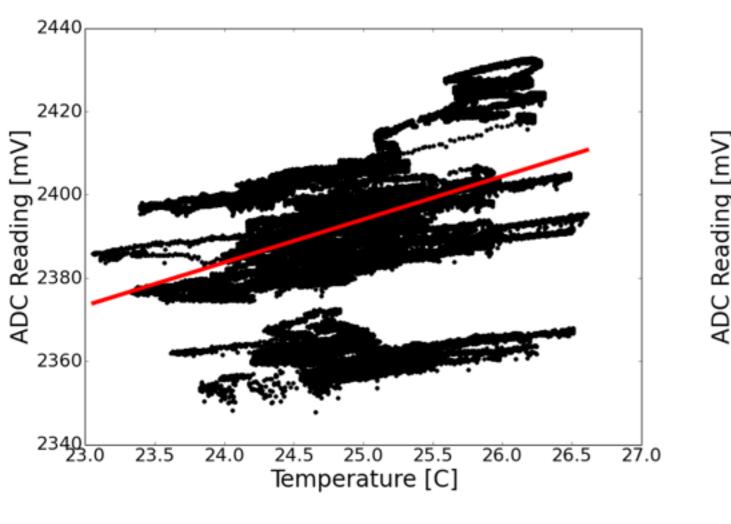

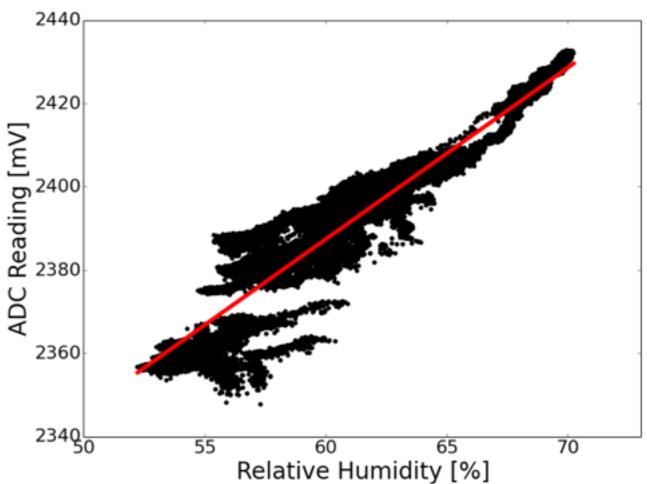

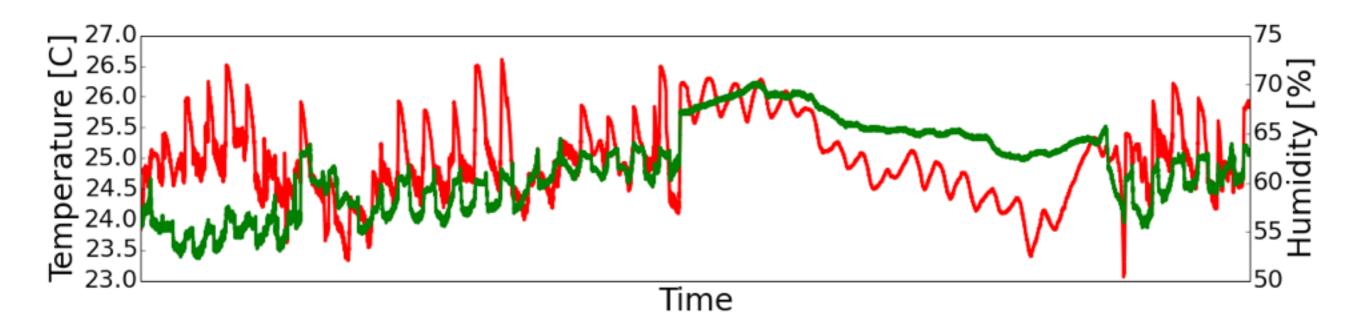

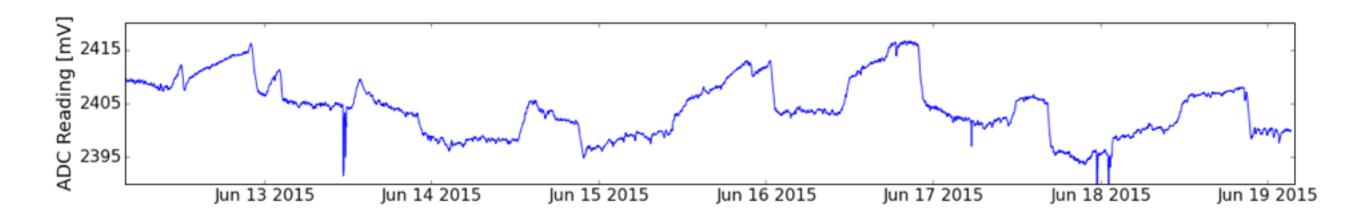

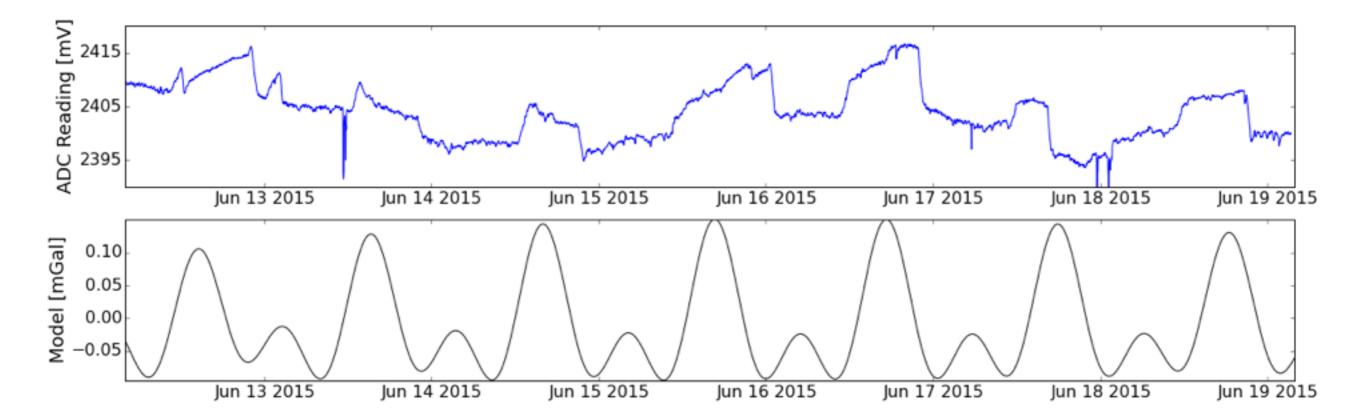

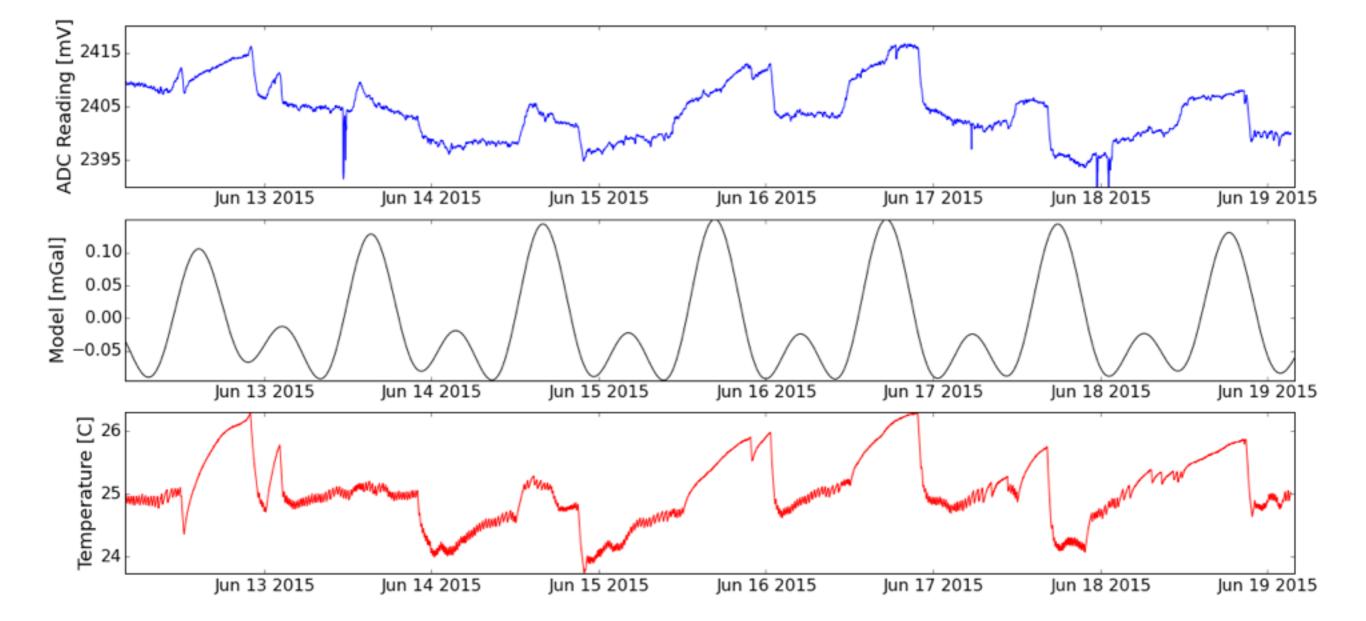

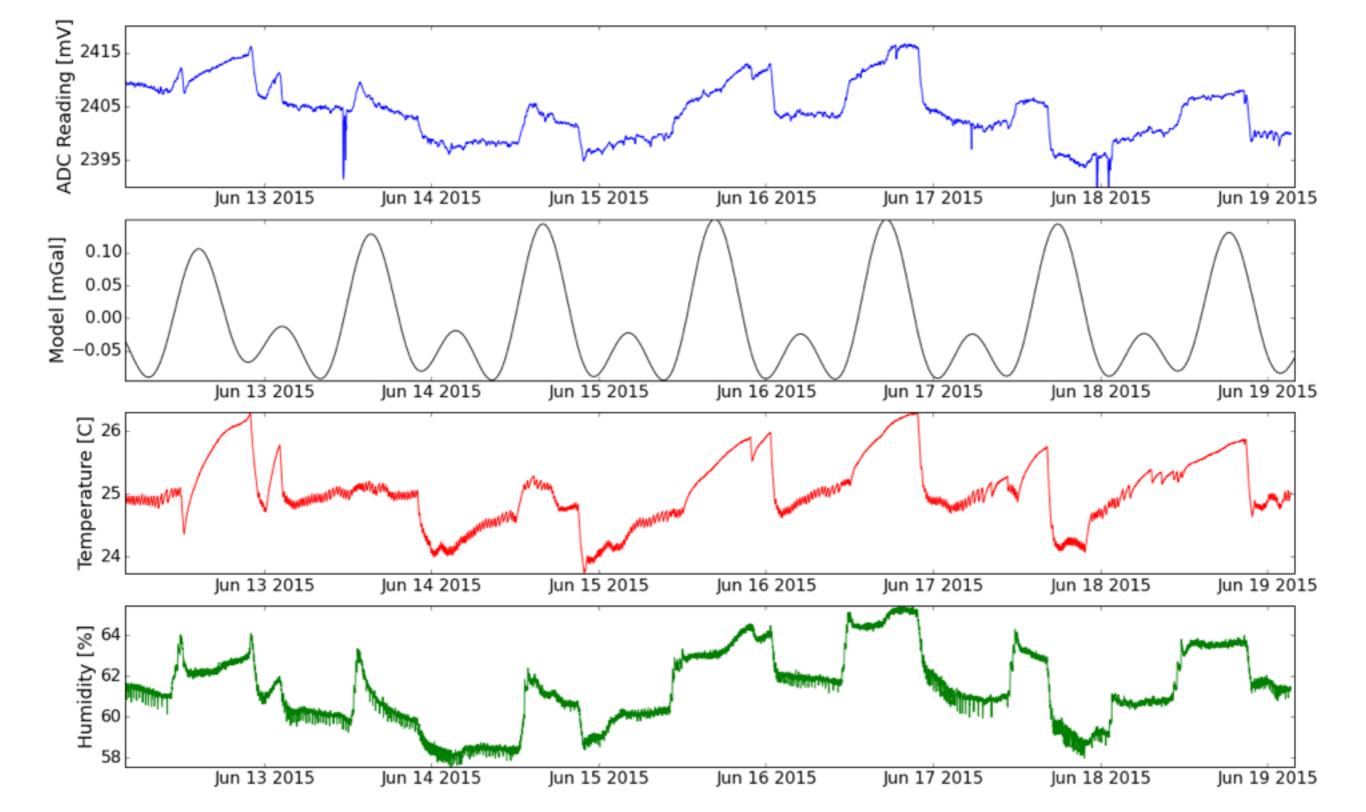

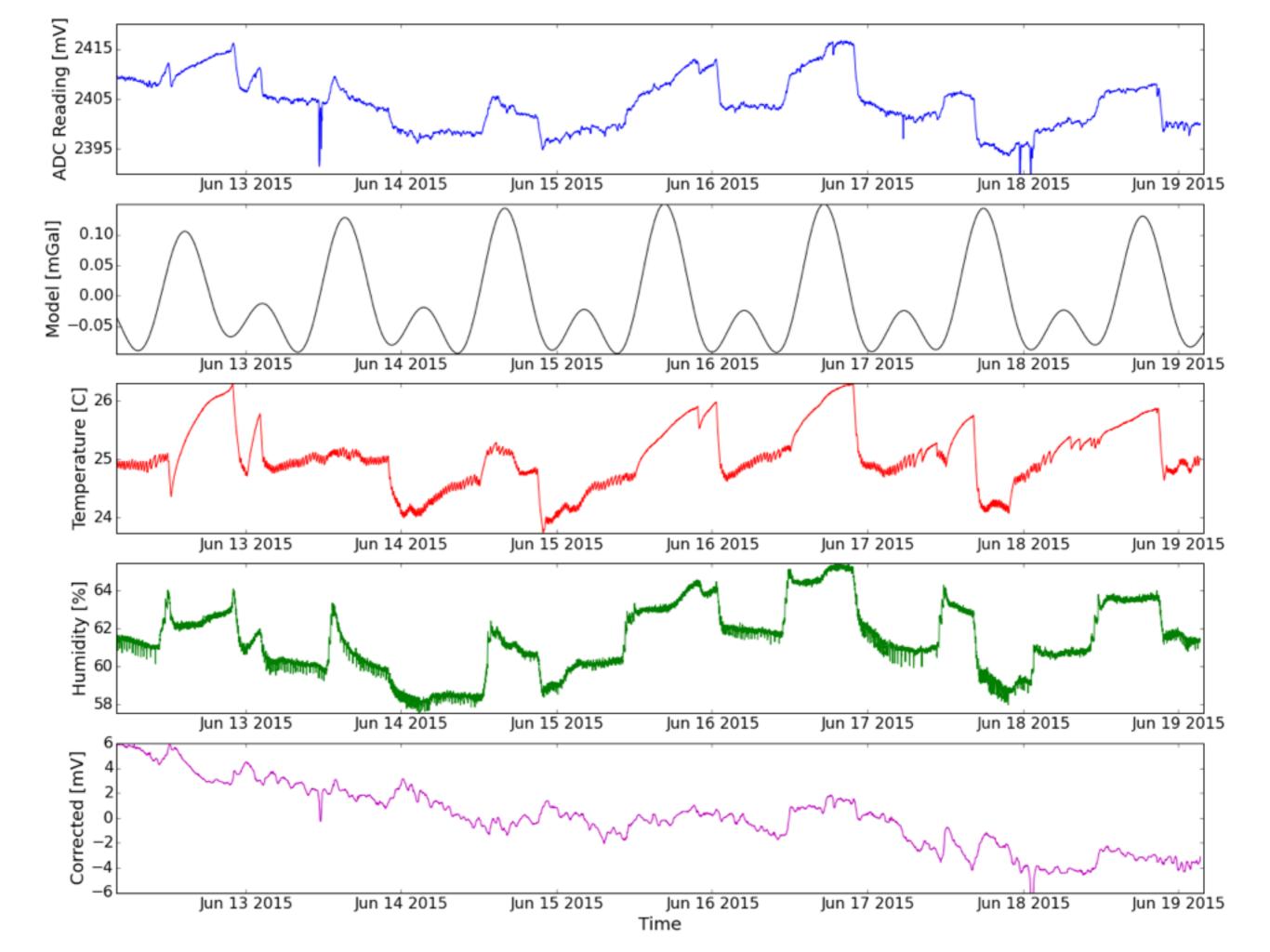

#### I even ran the system in a vacuum chamber

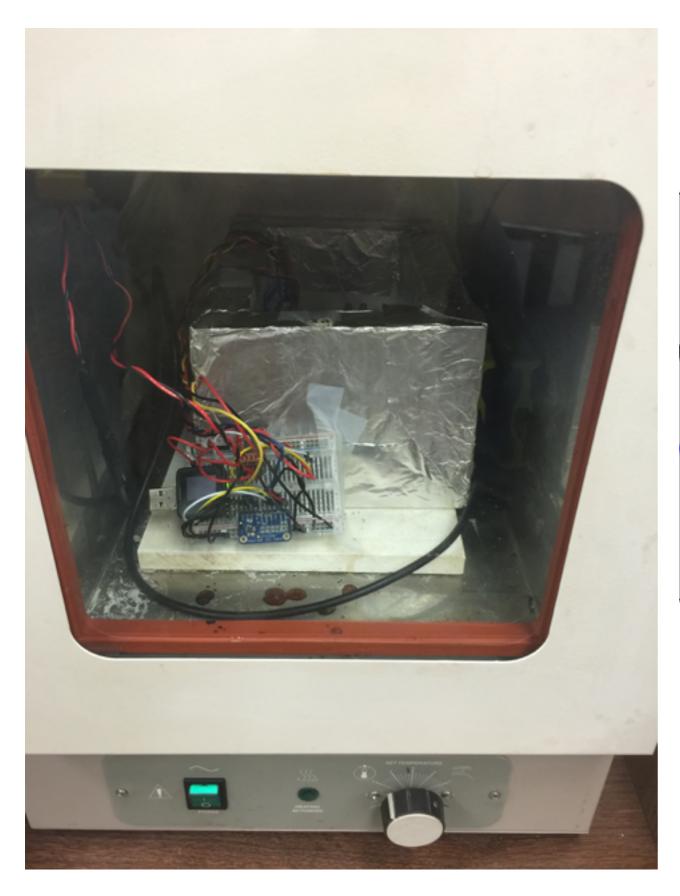

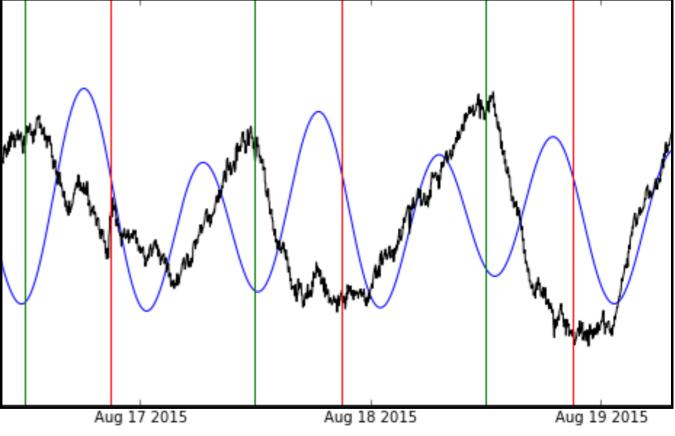

#### I also couldn't model the author's dataset

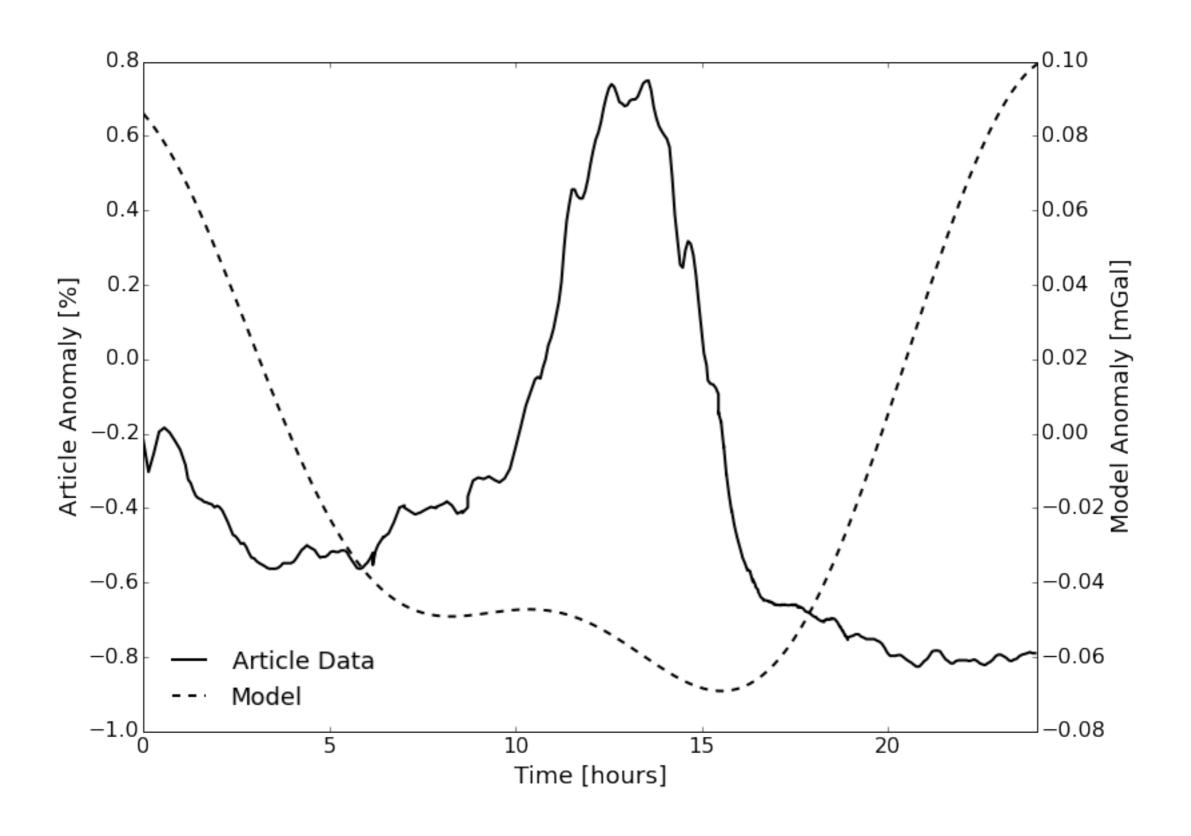

#### I also couldn't model the author's dataset

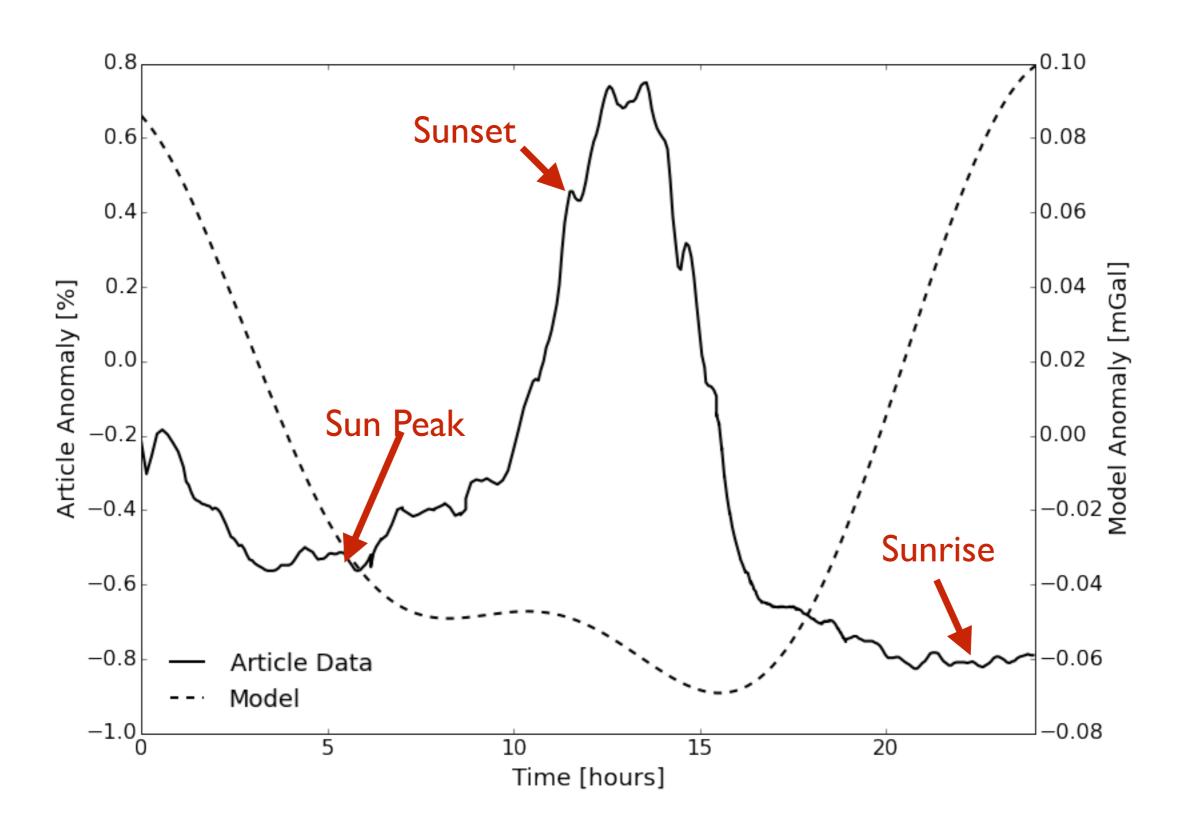

## The moral: test your sensors as rigorously as your would your hypothesis

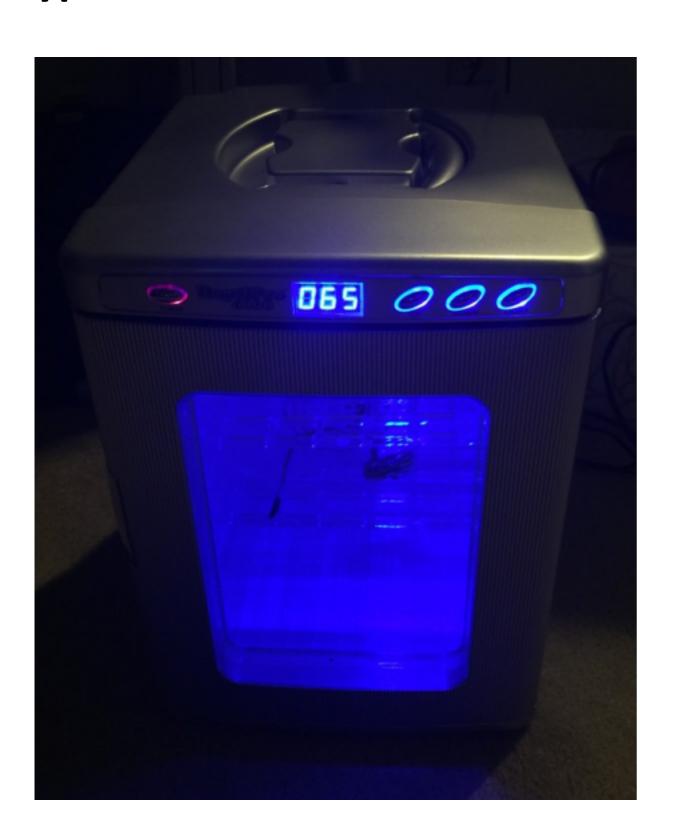

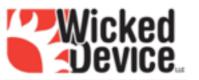

Checkout

Search...

About

Newsletter

#### **Temperature Compensation**

Posted on July 14, 2015 by admin in AQE, Microcontroller

We've got some up upcoming software updates in this area, and wanted to take the opportunity to explain how and why we need temperature compensation in the Air Quality Egg.

My Account \*

From the datasheets for NO2 and CO in the version 2 Egg, you can find the following plots in the section titled "Temperature Effect." Get ready for some SCIENCE! (...technically it's mostly MATH! but equally fun...)

Resources \*

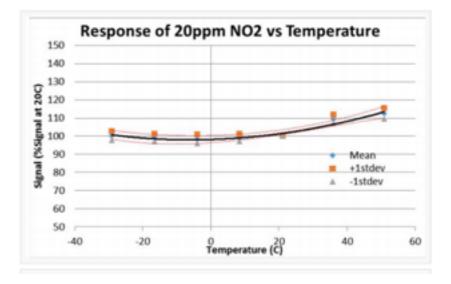

#### Explore the world of cheap, open-source instruments... carefully

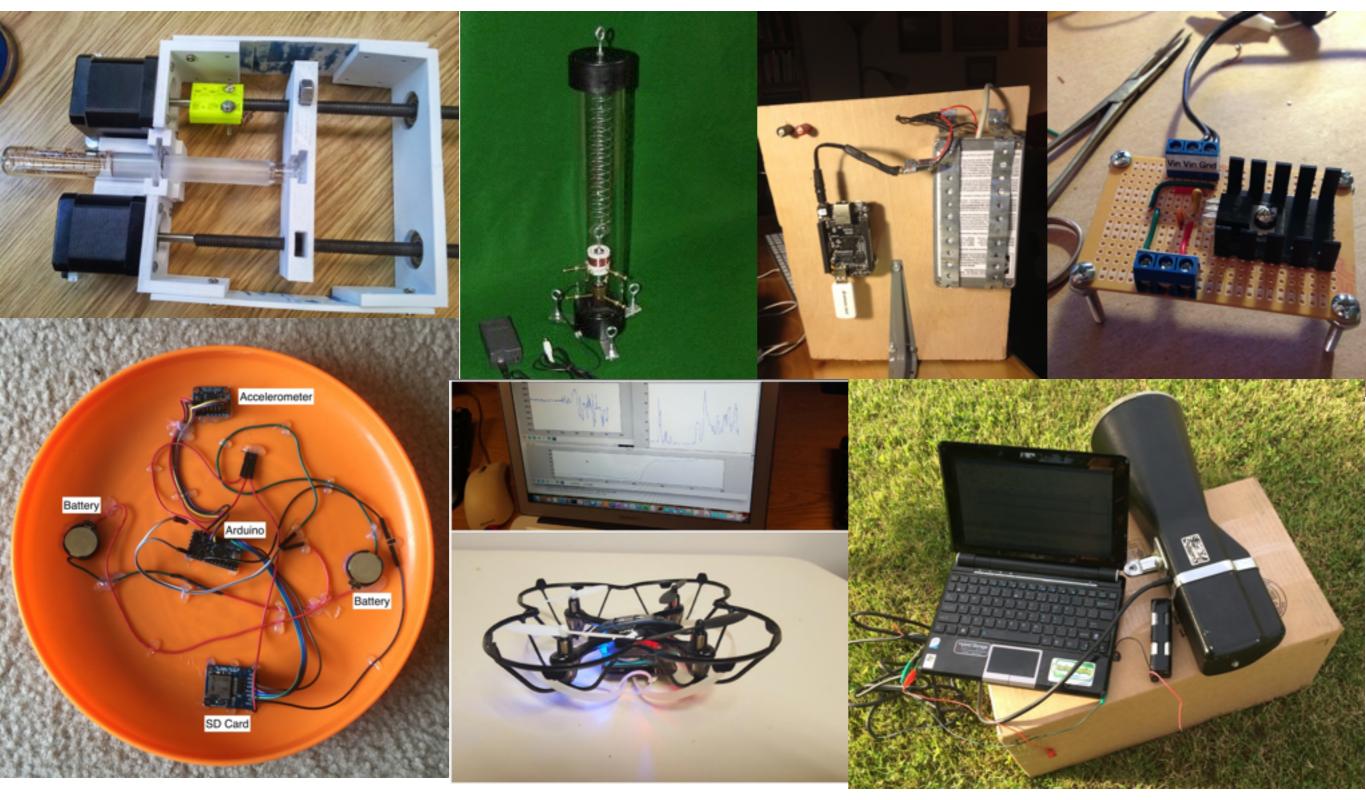

All Presentation Content, Data, and more at <a href="https://www.johnrleeman.com">www.johnrleeman.com</a> and the session blog